## Boletín del Investigador

### Nº 5 (2019) Gestores de referencias bibliográficas

En este número:

- La importancia de citar correctamente.
- Qué son los gestores bibliográficos.
- EndNote Basic: un gestor de referencias "ochentero".
- Mendeley y su uso en la Universidad de Sevilla.
- Almetrics en Mendeley.

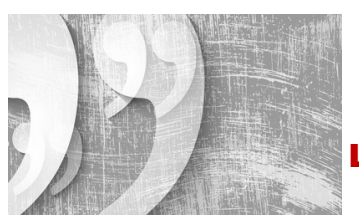

#### La importancia de citar correctamente

Las citas en un trabajo de investigación tienen las siguientes funciones:

- Suponen una evidencia de los avances en un área de conocimiento.
- Constituyen pruebas a favor de los argumentos que damos en nuestro trabajo.
- Muestran lo que un trabajo tiene de original, resaltando el aporte en la materia del propio autor.
- Facilitan a los lectores la recuperación de los trabajos citados en un catálogo de biblioteca, en una librería, en una base de datos y también para enlazar con documentos electrónicos.
- Netra Constituyen prueba<br>
Suponen una evide<br>
Constituyen prueba<br>
Muestran Io que u<br>
autor.<br>
Facilitan a los lecto<br>
una librería, en una<br>
Evitan el plagio. S<br>
tomadas de otras f<br>
Debemos citar siel<br>
que utilicemos dato<br>
Más Evitan el plagio. Si utilizamos en nuestra investigación las ideas o palabras de otro autor o tomadas de otras fuentes, debemos incluir la referencia bibliográfica para no incurrir en plagio. Debemos citar siempre que copiemos frases literalmente, que parafraseemos a otro autor y que utilicemos datos estadísticos.

Más información: http://guiasbus.us.es/gestoresbibliograficos/porquecitar

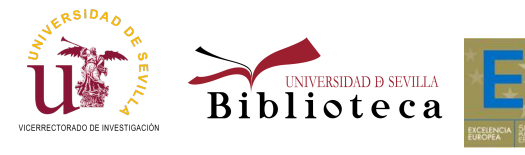

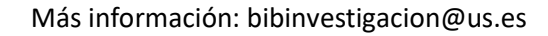

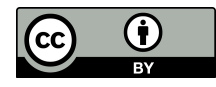

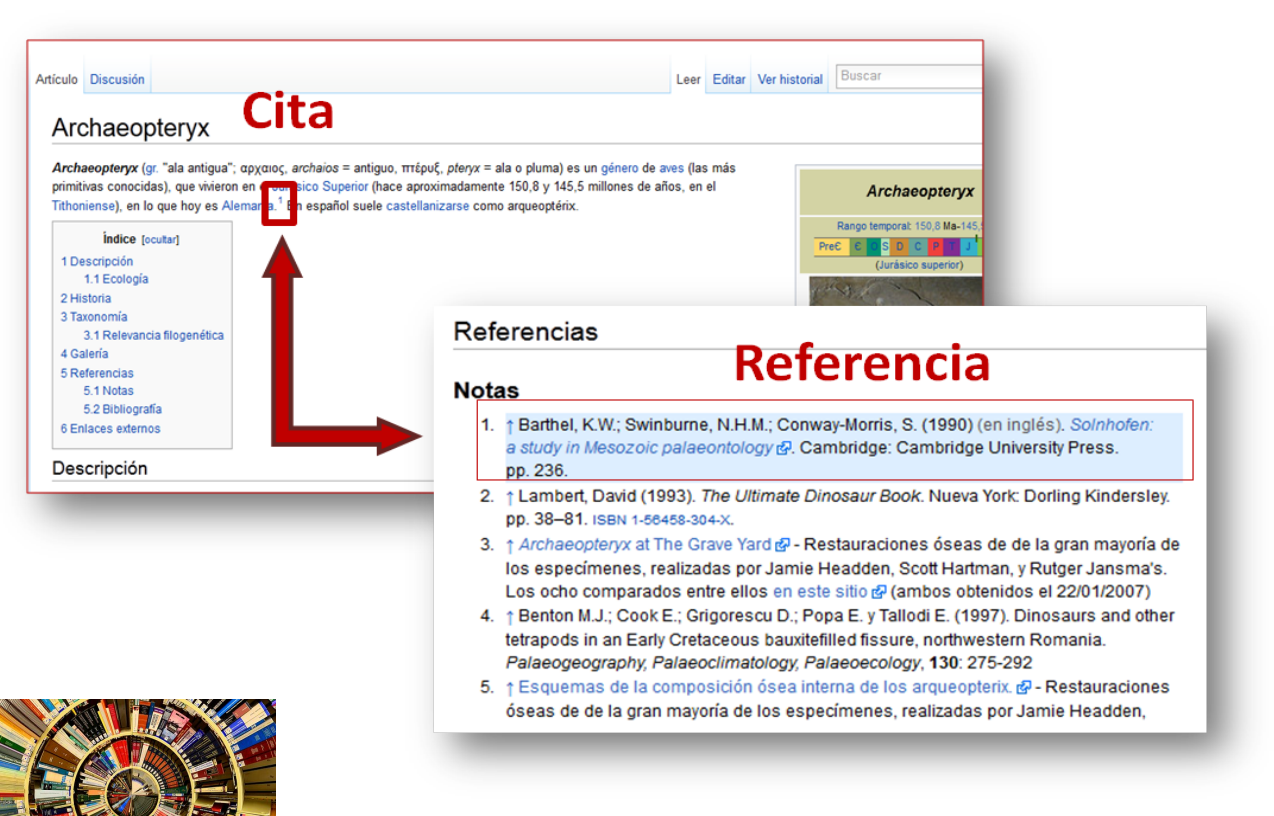

### Qué son los gestores bibliográficos

Son programas que permiten el almacenamiento, organización y gestión de las referencias bibliográficas personales. Entre sus funcionalidades destacan:

- Incorporar referencias manualmente o importar referencias bibliográficas de bases de datos, catálogos y páginas web.
- Almacenar y organizar las referencias bibliográficas en carpetas y subcarpetas.
- Adjuntar archivos en distintos formatos (Word, JPG, PDF)
- Compartir las referencias bibliográficas y/o archivos con grupos públicos o privados.
- Ver tendencias en nuestra área de conocimiento.

Nº 1919 Son programas que permi<br>
bibliográficas personales.<br>
• Incorporar referencias en la Almacenar y organ<br>
• Adjuntar archivos e<br>
• Compartir las referencias en la Compartir las referencias en la Compartir las referenc Su utilización supone un gran ahorro de tiempo porque facilitan el manejo de grandes cantidades de referencias de forma ágil, rápida y eficaz. Además permiten la inserción automática de citas y la utilización de diferentes estilos bibliográficos para generar, también automáticamente, las bibliografías (APA, Vancouver, etc.).

La mayoría de los gestores bibliográficos, proporcionan, además de una versión escritorio, una versión web, que permite el acceso a la base de datos personal desde cualquier dispositivo, gestionar la información almacenada sin necesidad de tener internet, e incluir funcionalidades de la red social.

Más información: http://guiasbus.us.es/gestoresbibliograficos

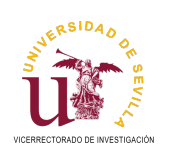

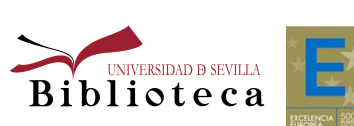

Más información: bibinvestigacion@us.es

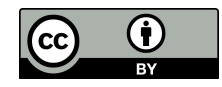

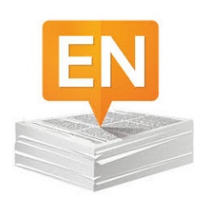

#### Qué son los gestores bibliográficos

El gestor de referencias EndNote surge en el año 1988, antes de la llegada de la Web y de uno de sus competidores, Mendeley, que aparecerá en el año 2008. Fue creado por Thomson Reuters. EndNote Basic o EndNote Online es la versión gratuita del mismo y se integra en la Web of Science.

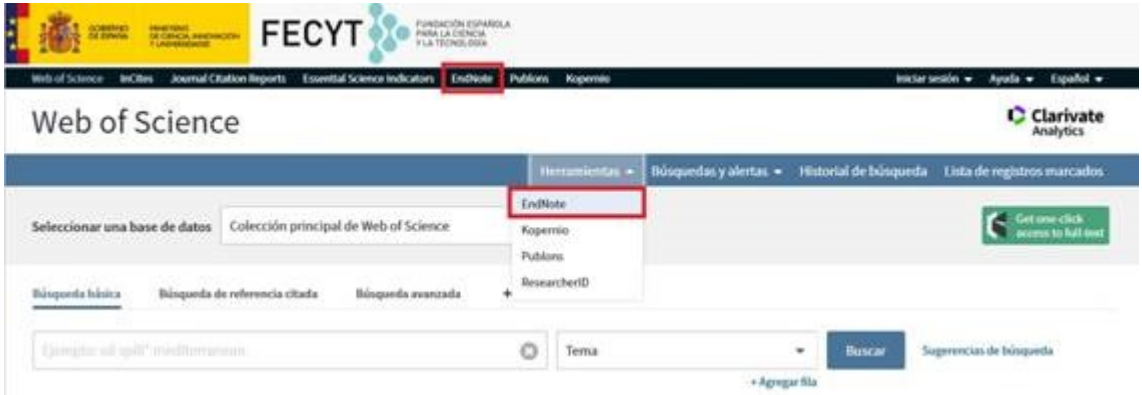

Se trata de un gestor de referencias fácil de usar e intuitivo, debido a que su interface muestra claramente lo que podemos hacer:

Buscar y seleccionar referencias desde Catálogos y bases de datos para importarlas al gestor.

Organizar dichas referencias en carpetas y compartirlas con otros colegas mediante el uso de Grupos.

Formatear citas en el texto y bibliografías en un estilo estandarizado mediante el uso de un plugin.

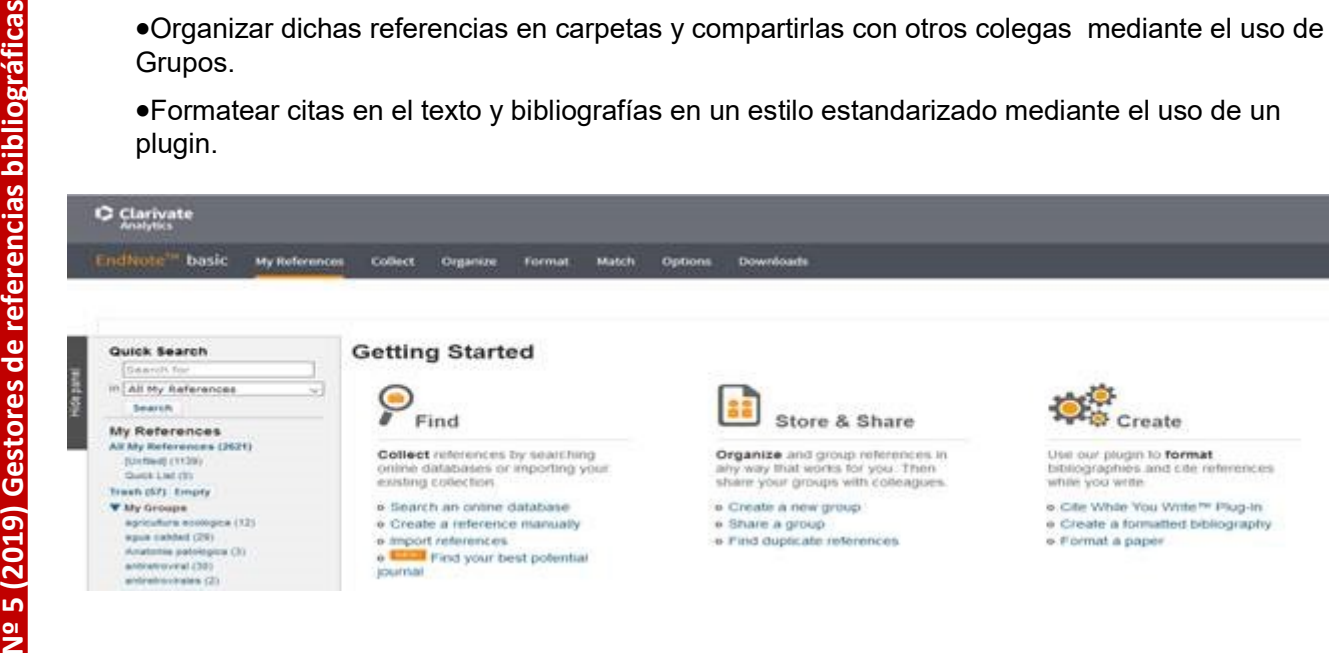

La Biblioteca de la Universidad de Sevilla ofrece formación a Profesores e Investigadores sobre EndNote Basic.

Más información http://guiasbus.us.es/endnote/introduccion

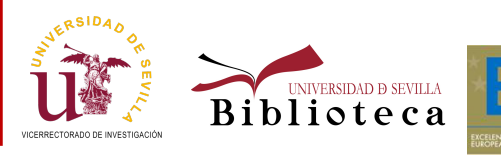

Más información: bibinvestigacion@us.es

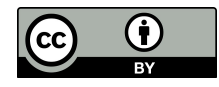

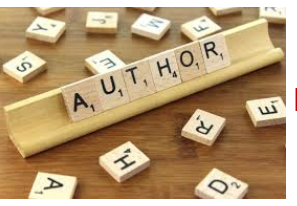

#### Mendeley y su uso en la Universidad de Sevilla

Mendeley es un gestor bibliográfico de nueva generación, que además funciona como una red social donde se comparten tendencias de investigación y que permite:

- Almacenar y compartir documentos en línea (como Dropbox).
- La extracción automática de metadatos.
- Trabajar online/offline sin diferencias.
- Detectar duplicados y versiones de los documentos.
- Compatibilidad con diferentes dispositivos y sistemas operativos.
- Compartir listas de referencias y trabajar en grupo.
- Una mayor visibilidad al investigador ya que su perfil formará parte de una base de datos con más de 6 millones de usuarios registrados y las publicaciones serán recogidas en Google Académico.
- Vincular con ORCID y SCOPUS ID.
- Obtener datos bibliométricos.

La Universidad de Sevilla dispone de una versión institucional de Mendeley que implica una serie de ventajas:

- Una biblioteca personal de hasta 100 GB.
- El almacenamiento ilimitado para grupos de investigación.
- La creación de 1000 grupos, de hasta 100 miembros cada uno.
- Recomendaciones de artículos a partir de su biblioteca personal con la opción Mendeley Suggest.

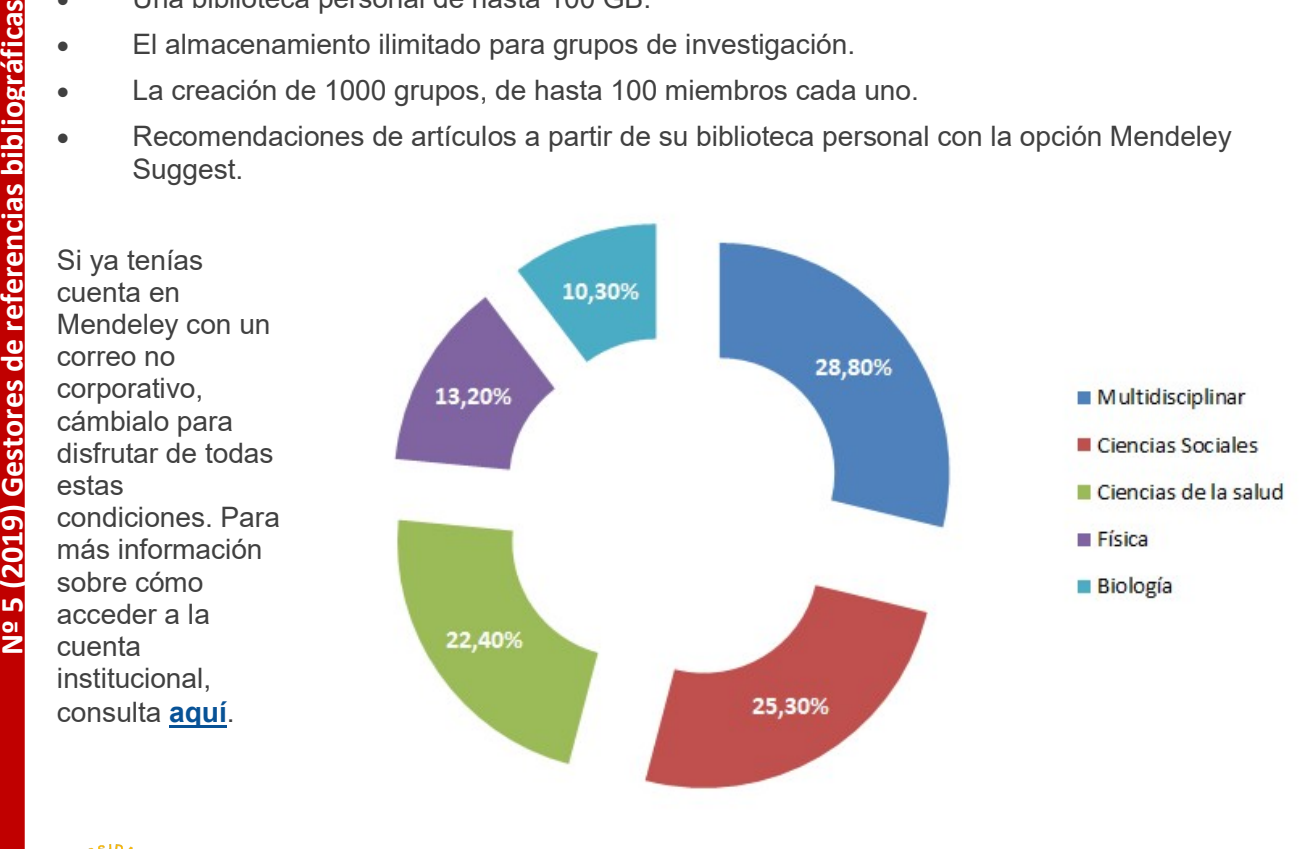

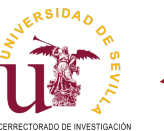

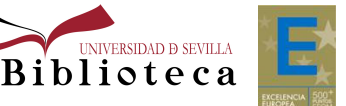

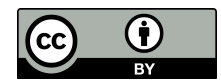

Estos usuarios colaboran entre sí con la creación de grupos públicos o privados a través de los cuales comparten entre otras cosas documentos, títulos leídos, e ideas. Hasta hoy se han creado 536 grupos públicos y 1.365 grupos privados.

El top 5 de publicaciones leídas por nuestros usuarios es:

- PLoS ONE
- Proceedings of the National Academy of Sciences of the United States of America
- Journal of Agricultural and Food Chemistry
- Energy and Buildings
- IBM Technical Disclosure Bulletin

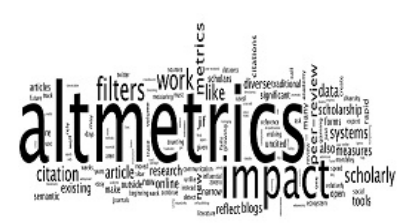

#### Almetrics en Mendeley

Seria deplación adde de las mais ción acerca de los lectos tir de la cual podemos s<br>ción acerca de los lectos leído, así como sus cate<br>conocimiento, así como<br>de de de de la cual podemos s<br>de de de de de de de de de de de d Las métricas alternativas (Altmetrics) suponen una nueva forma de medir el impacto de la investigación científica, en relación a la difusión de la ciencia que se hace cada vez más en las redes sociales. Mendeley ofrece algunas métricas y estadísticas interesantes para conocer la aceptación académica de nuestra producción científica. Una de las más importantes es la información acerca de los lectores (readers) de un paper, a partir de la cual podemos saber cuántos usuarios lo han leído, así como sus categorías profesionales y áreas de conocimiento, así como las citas que ha recibido.

#### Readers over time

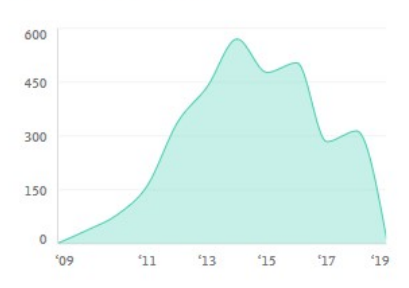

#### **Readers' Seniority**

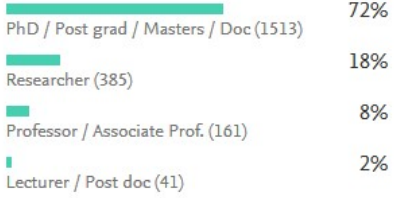

#### **Readers' Discipline**

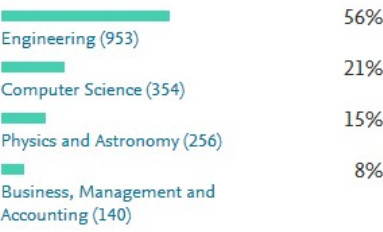

2

Citations

# **DigComp 2**

Pérez-escoda A, Compañía C, Ramón A et al. See more

ACM International Conference Proceeding Series (2016) 02-04-Nove 619-624

DOI: 10.1145/3012430.3012583

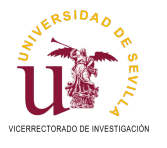

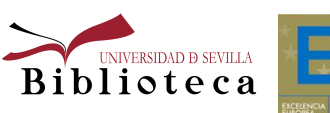

Más información: bibinvestigacion@us.es

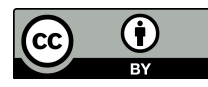

27

Readers

Dentro del perfil de un autor, en la pestaña "Impact" se han añadido también otras métricas, como el índice H y las citas en Scopus o el número de vistas que han tenido sus papers.

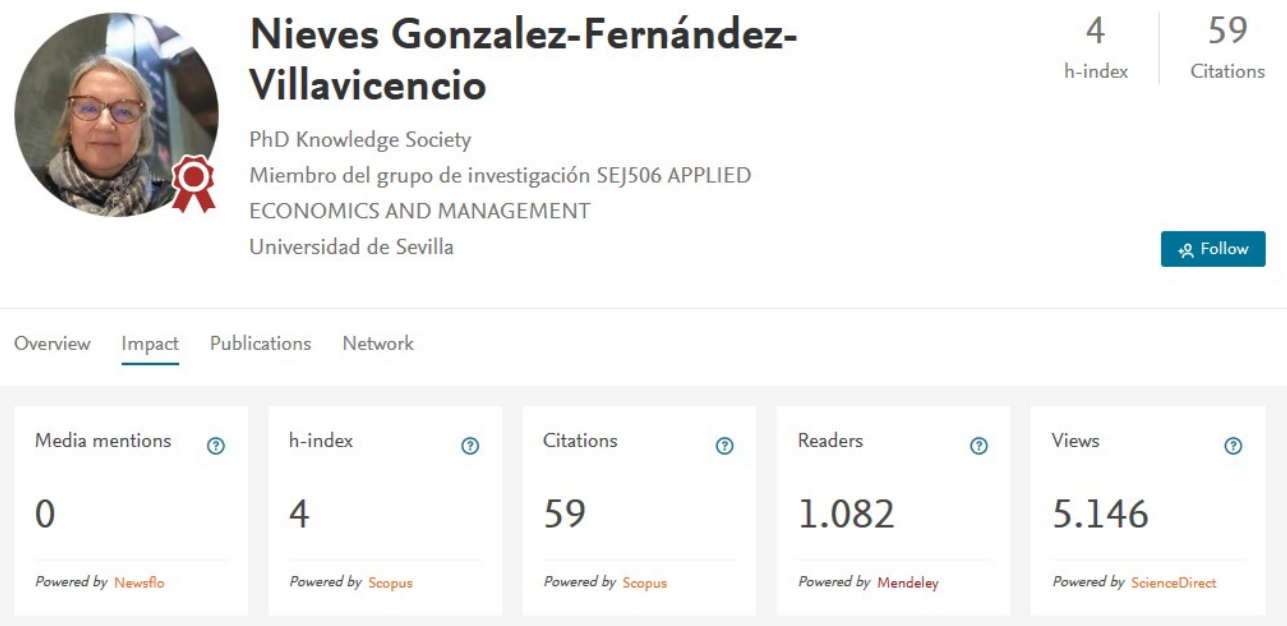

Igualmente aquí podemos analizar la evolución del impacto, así como del interés, de las publicaciones de un autor en un periodo determinado:

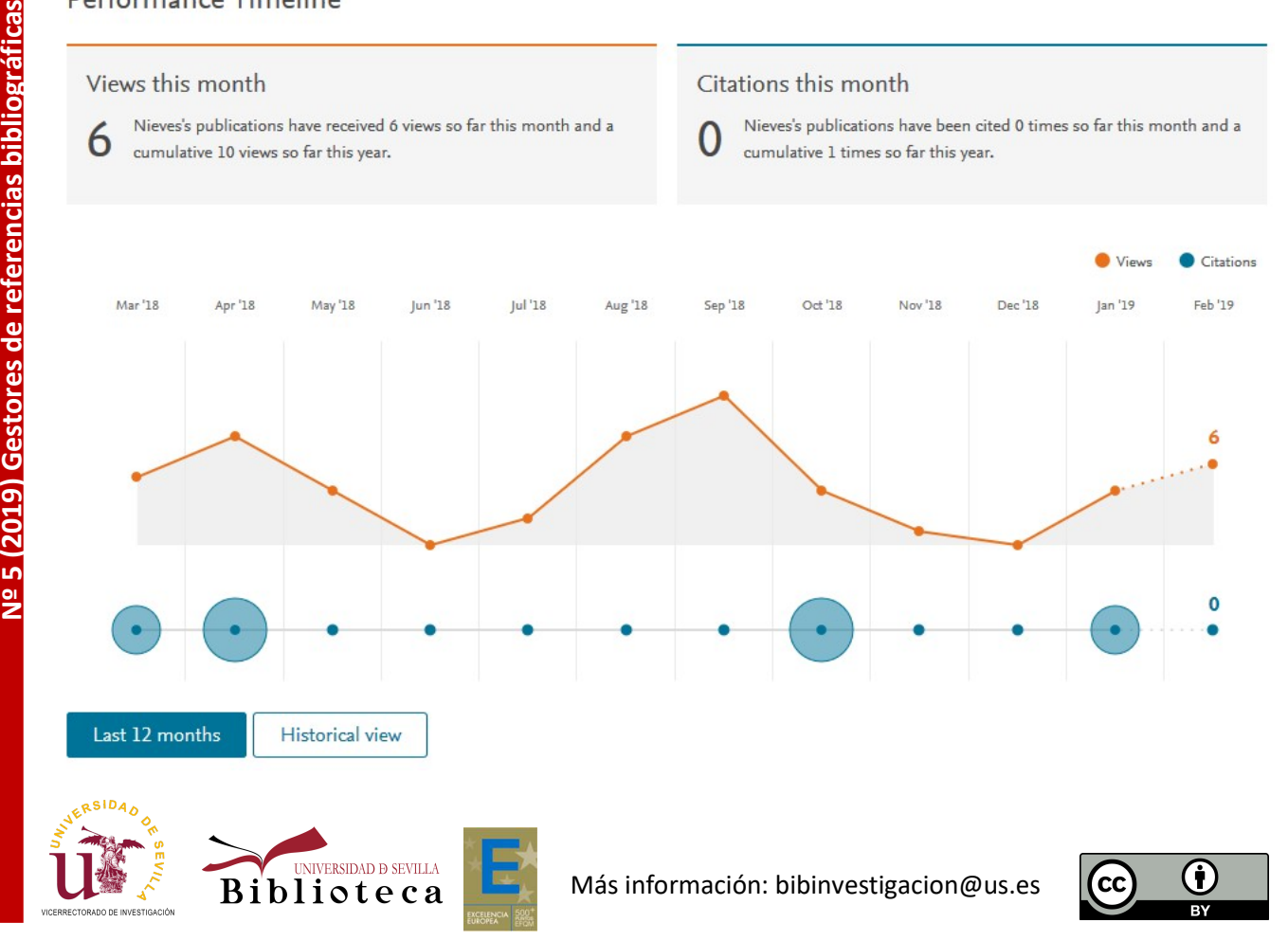